- 1. ஒன்றுடனொன்று தொடர்புடையதும் ஒழுங்கமைக்கப்பட்டதுமான தரவுத்தளமொன்றின் தொகுப்பினை .................... என வழங்கலாம். வெற்றிடத்தில் வரவேண்டிய பதம் பின்வருவனவர்றில் எது?
	- 1) தரவுச் சேகரிப்பு 2) சிறந்த தரவுத்தளம் 3) தொடர்புநிலைத் தரவுத்தளம்
	- 4) அட்டவணை 5) தரவு
- 2. தொடர்புநிலைத் தரவுத்தளமொன்றின் பிரதான பகுதிகள்
	- 1) அட்டவணை, பதிவு, தகவல்
	- 2) அட்டவணை, வரிசை, புலம்
	- 3) தரவு, முறைவழி, தகவல்
	- 4) பதிவு, வரிசை, புலம்
	- 5) பதிவு, புலம், நிரல்
- 3. ஒரு அட்டவணையில் நிரலாகவும் ஒரு பண்பாகவும் அமைவது
	- 3) வரிசை 1) புலம் 2) நிரை 3) தரவு 5) பதிவு

4. ஒரு அட்டவணையில் பதிவு (Row / Record / Tuple) என்பது

- 1) தரவுத்தள அட்டவணையின் நிரை அல்லது பதிவறிக்கையினைக் குறிக்கும்
- 2) பதிவரிக்கையின் பண்பினைக் குறிக்கும் (attribute)
- 3) முதன்மைச் சாவியைக் குறிக்கிறது
- 4) அந்நியச் சாவியைக் குறிக்கிறது
- 5) அட்டவணையின் மறுபெயர்
- 5. ஒரு அட்டவணையின் நிலை (Degree) என்பது
	- 1) பதிவுகளின் எண்ணிக்கை 2) புலங்களின் நிலை 3) புலங்களின் எண்ணிக்கை
	- 4) பதிவுகளின் நிலை 5) கணக்கிடல்
- 6.

மாணவன் கணினி

தொடர்பு நிலை அட்டவணையொன்றில் காணப்படும் உள்பொருள்கள் மேலே காட்டப்பட்டுள்ளது. ஒரு மாணவனுக்கு ஒரு கணினி வீதம் கணினி ஆய்வு கூடமொன்றில் வழங்கப்படுகிறது. ஆனால் ஒரு கணினியை வேறு சந்தர்ப்பத்தில் வேறு மாணவர்களும் பயன்படுத்துவர் எனின், இத் தொடர்புடமையானது

- 3)  $\Box \omega \Box \omega$ 1) ஒன்று-ஒன்று 2) ஒன்று – பல 4) கூறமுடியாது 5) ஏதுவுமன்று 7. தொடர்புநிலை அட்டவணையொன்றின் இயல்புகளாவன
	- a. பெயர் (தனித்துவத்தை அறிய)
	- b. நிலை (Degree) பலங்களின் எண்ணிககை
- c. கணக்கிடல் (cardinality) அட்டவணையிலிருக்கும் பதிவுகளின் எண்ணிக்கையைக் குறிக்கும் மேற்கூறிய கூற்றுக்களில் 1)  $\overline{A}$  மாத்திரம் உண்மை 2)  $\overline{B}$  மாத்திரம் உண்மை 3)  $\overline{B}$  மாத்திரம் உண்மை 4)  $A,B$  மாத்திரம் உண்மை 5)  $A, B, C$  ஆகிய எல்லாம் உண்மையானது.
- 8. தூவுத் தள மென்பொருளாகக் காணப்படுபவை 1) My SQL 2) Oracle 3) Access 4) MS SQL Server 5) மேற்கூறிய யாவும்
- 9. தரவுத் தள முறைமையின் பிரதான கூறு அல்லாதது
	- 1) தரவு 2) நிரை 3) வன்பொருள் 4) மென்பொருள் 5) பயனர்
- 10. ஒரு தரவுத் தள அட்டவணையின் பதிவுகளைத் தனித்து அடையாளம் காணப் பயன்படும் புலம் பின்வருமாறு அழைக்கப்படும்.
	- 1) தனிப்புலம் 2) தனிச் சாவி 3) முதன்மைச் சாவி
	- 4) அந்நியச் சாவி 5) சேர்மானச் சாவிகள்
- 11. ஒரு தரவுத்தள அட்டவணையில் முதன்மைச் சாவியாகக் காணப்படும் ஒரு புலம் பிறிதோர் அட்டவணையில் ஓர் புலமாக இருப்பதின் அது பின்வருமாறு அழைக்கப்படும்
	- 1) தனிப்புலம் 2) தனிச் சாவி 3) முதன்மைச் சாவி
	- 4) அந்நியச் சாவி 5) சேர்மானச் சாவிகள்
- 12. உருபொருள் தொடர்பு (Entity Relationship)அட்டவணையில் பயன்படுத்தப்படாத குறியீடு

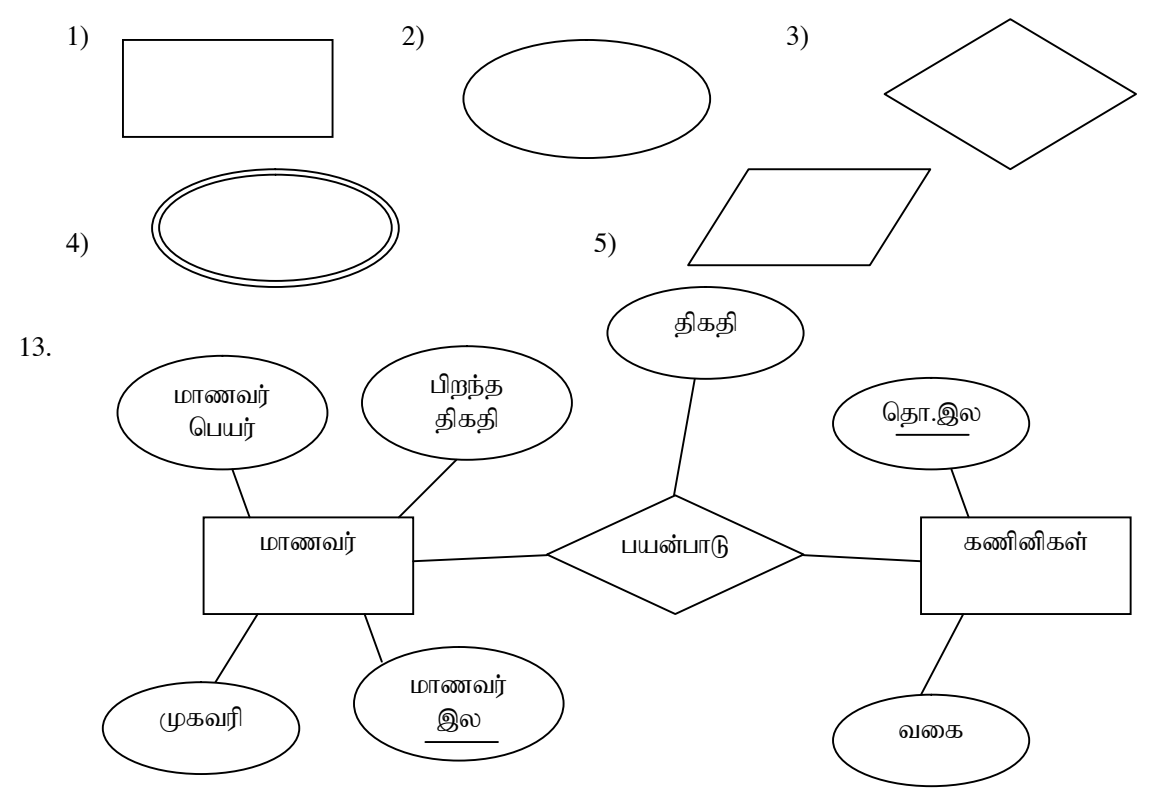

பின்வரும் கூற்றுக்களைக் கருதுக.

 $A -$  மாணவர், கணினிகள் போன்றன பண்புகளாகும்

 $B$  - மாணவர், கணினிகள் போன்றன உருபொருள்களாகும்

 $C$  – மாணவர் இல, மாணவர் பெயர், பிறந்த திகதி, முகவரி போன்றன மாணவர் எனும் உருபொருளின் பண்புகளாகும்.

மேற்கூறிய கூற்றுக்களில்

1) A மாத்திரம் உண்மை 2) B மாத்திரம் உண்மை 3) B மாத்திரம் உண்மை

4)  $B.C$  மாத்திரம் உண்மை 5)  $A, B, C$  ஆகிய எல்லாம் உண்மையானது.

14.

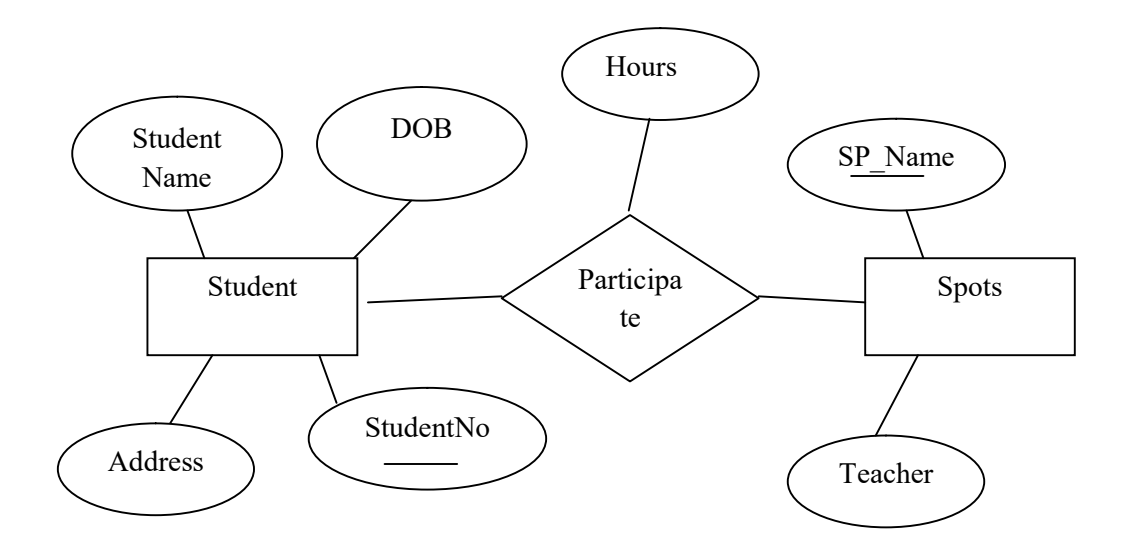

மேலே காட்டப்பட்ட ER வரைபடத்திற்குப் பொருத்தமான தொடர்பு முறைமை யாதாக இருக்கும்?

1) ஒன்று ஒன்று 2) ஒன்று – பல 3) பல – பல 4) கூறமுடியாது 5) ஏதுவுமன்று

மேல் உள்ள வினாவில் காட்டப்பட்ட ER வரைபடத்திற்குப் பொருத்தமான தொடர்பு நிலை அமைப்பு முறை பின்வருவனவற்றில் எது?

- 1) Student (StudentNo, StudentName, DOB, Address) Sports (SP\_Name, Teacher)
- 2) Student (StudentNo, StudentName, DOB, Address) Sports (SP\_Name, Teacher, Hours)
- 3) Student (StudentNo, StudentName, DOB, Address) Participate(Hours) Sports (SP\_Name, Teacher)
- 4) Student (StudentNo, StudentName, DOB, Address) Participate(StudentNo, SP\_Name, Hours)

Sports (SP\_Name, Teacher)

- 5) Student (StudentNo, StudentName, DOB, Address) Participate(StudentNo, SP\_Name, Hours) Sports (SP\_Name, Teacher)
- 15. ஒன்றுக்கு மேற்பட்ட புலங்களைக்கொண்டு ஒரு பதிவினை தனித்துவமாக அடையாளம் காணவேண்டுமாயின் அப்புலங்களின் தொகுதி
	- 1) முதன்மைச் சாவி (Primary Key) 2) அந்நியச் சாவி (Foreign Key)
	- 3) இணைந்த சாவி (Composite Key) 4) வேட்பாளர் சாவி (Candidate Key)
	- 5) மேற்கூறிய எதுவுமல்ல
- 16. தரவுத்தள மென்பொருளொன்றில் தரவுத்தளம் ஒன்றினை உருவாக்குவதற்கு பயன்படுத்தப்படும் வினவல்
	- 1) CREATE DATABASE Student\_Details
	- 2) CREATE DATABASE Student Details
	- 3) CREATE DATA BASE Student\_Details
	- 4) CREATE Student\_Details
	- 5) Use DATABASE Student\_Details

கீழே தரப்பட்ட ICTMarks எனும் அட்டவணையைப் பயன்படுத்தி 16,17 ஆகிய

வினாக்களுக்கு விடை தருக.

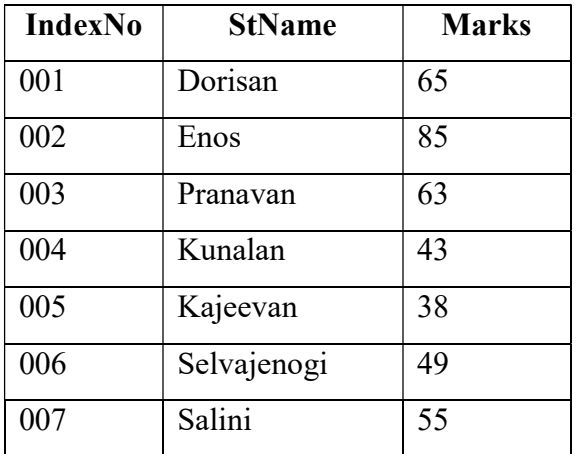

- 17. 50 அல்லது 50 இற்கு மேற்பட்ட புள்ளிகளைப் பெற்றவர்களின் IndexNo ஐப் பெறுவதற்கு பொருத்தமான SQL கூறு
	- 1) SELECT\* IndexNo FROM ICTMarks Where Marks >=50
	- 2) SELECT\* FROM ICTMarks Where Marks >=50
- 3) SELECT ICTMarks Where Marks <50
- 4) SELECT IndexNo FROM ICTMarks Where Marks >50
- 5) SELECT IndexNo FROM ICTMarks Where Marks >=50
- 18.  $008$ , Vithusan,  $78$  என்ற பதிவினை அட்டவணையில் சேர்த்துக்கொள்வதற்கு பொருத்தமான SQL?
	- 1) INSERT INTO ICTMarks (IndexNo, StName, Marks) VALUES (008, 'Vithusan', 78)
	- 2) INSERT INTO Marks (IndexNo, StName, Marks) VALUES (008, 'Vithusan', 78)
	- 3) INSERT INTO ICTMarks (IndexNo, StName, Marks) VALUES ('Vithusan',008, 78)
	- 4) INSERT INTO ICTMarks (IndexNo, StName, Marks) (008, 'Vithusan', 78)
	- 5) INSERT ICTMarks (IndexNo, StName, Marks) VALUES (008, 'Vithusan', 78)
- 19. தரவுத் தளமொன்றில் Sports என்ற அட்டவணையினை நீக்குவதற்கு பொருத்தமான  $SOL$ 1) DELETE TABLE Sports;
	- 2) DROP TABLE Sports;
	- 3) DELETE Sports;
	- 4) DROP Sports;
	- 5) DROP TABLE Sports FROM Student\_Details;
- 20. மென்பொருள் அபிவிருத்தியில் பயன்படுத்தப்படும் முன்மாதிரி ( Prototype) மாதிரியம் சம்பந்தமான கூற்றுக்களுள் பிழையானது
	- 1) குறைந்தளவிலான செலவினை எடுத்தல்
	- 2) பயனர்களின் அதீத ஈடுபாடு
	- 3) அதிகளவான காலத்தினை எடுக்கின்றமை
	- 4) பயனர் தேவைப்பாடுகளைக் கைப்பற்றுதல் இலகுவானது
	- 5) குறைந்தளவிலான பயனர் தேவைப்பாடுகளுடன் ஆரம்பிக்க முடிதல்
- 21. தரவுத்தள முகாமைத்துவத் தொகுதியின் (Database Management System) பிரதான தொழிலாக அமையாதது
	- 1) தரவு சேகரித்தல் (Data Collection)
	- 2) தேக்கி வைக்கவேண்டிய தரவுகளின் வகை (Type) மாதிரியம், எல்லை முறைவழியாக்கம்
	- 3) விசேட தரவுகளைத் தேர்ந்தெடுத்தல், தரவுகளை இற்றைப்படுத்தல், அறிக்கைகளைத் தயார்செய்தல்
	- 4) பயன்படுத்துபவர் தரவுத்தளத்தைக் கையாள்வதற்கு வாய்ப்பை அளித்தல்
	- 5) தேவையற்ற பயன்பாடுகளிலிருந்து தரவுகளைப் பாதுகாத்தல்

 $22$ . தொடர்புநிலை தரவுத்தள வடிவமைப்பிற்காக பயன்படுத்தப்படும்  $ER$  வரைபடத்தின் குறியீடுகள் தரப்பட்டுள்ளன. அவற்றின் பண்புகள் முறையே

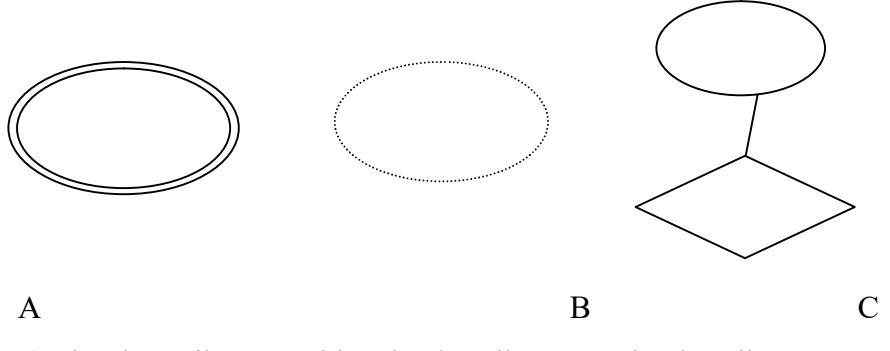

1) Simple attribute, Multi Valued attribute, Derived attribute

2) Multi Valued attribute, Derived attribute, Descriptive attribute

3) Multi Valued attribute, Derived attribute, Composite attribute

4) Composite attribute, Multi Valued attribute, Derived attribute

5) Derived attribute, Stored attribute, Derived attribute

பகுதி 1 விடைகள்

1) 3 2) 2 3) 1 4) 1 5) 3 6) 2 7) 5 8) 5 9) 2 10) 3 11) 4 12) 5 13) 4 14) 3 15)3 16) 1 17) 1 18) 1 19) 2 20) 3 21 ) 1 22) 2

- a. தரவுத்தள மொன்பொருளினைப் பயன்படுத்துவதில் உள்ள நன்மைகள் 4 தருக.
- b. தரவுத்தள அட்டவணையில் முதன்மைச் சாவியைப் பயன்படுத்துவதன் நன்மை யாது?
- c. தரவுத்தள நிர்வாகி ஒருவரின் செயற்பாடுகள் நான்கு தருக.
- d. மையப்படுத்தப்பட்டுள்ள தரவுத்தளமொன்றில் (Centralized Database) தரவுகளைக் கையாளுவதனால் ஏற்படும் அனுகூலங்கள், பிரதிகூலங்கள் மூன்றை தருக?
- e. பின்வரும் ER வரிபடத்தின் குறியீடுகளைக் கருத்திற் கொண்டு கீழே தரப்பட்டுள்ள இடைவெளிகளை நிரப்புக?

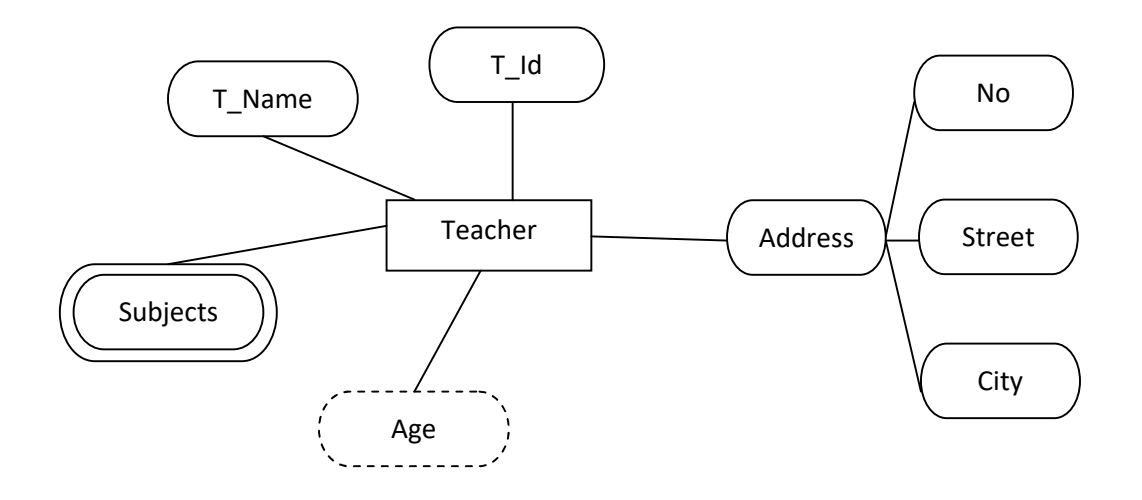

- I. Teacher vd;gJ xu; ............................................. MFk;.
- II. T-Id vd;gJ Xu; ................................................... MFk;.
- III. T\_Name vd;gJ Xu; ............................................. MFk;.
- IV. Subjects vd;gJ Xu; ..................................... MFk;.
- V. Age vd;gJ Xu; ........................................... MFk;.
- VI. Address vd;gJ Xu; ......................................... MFk;.

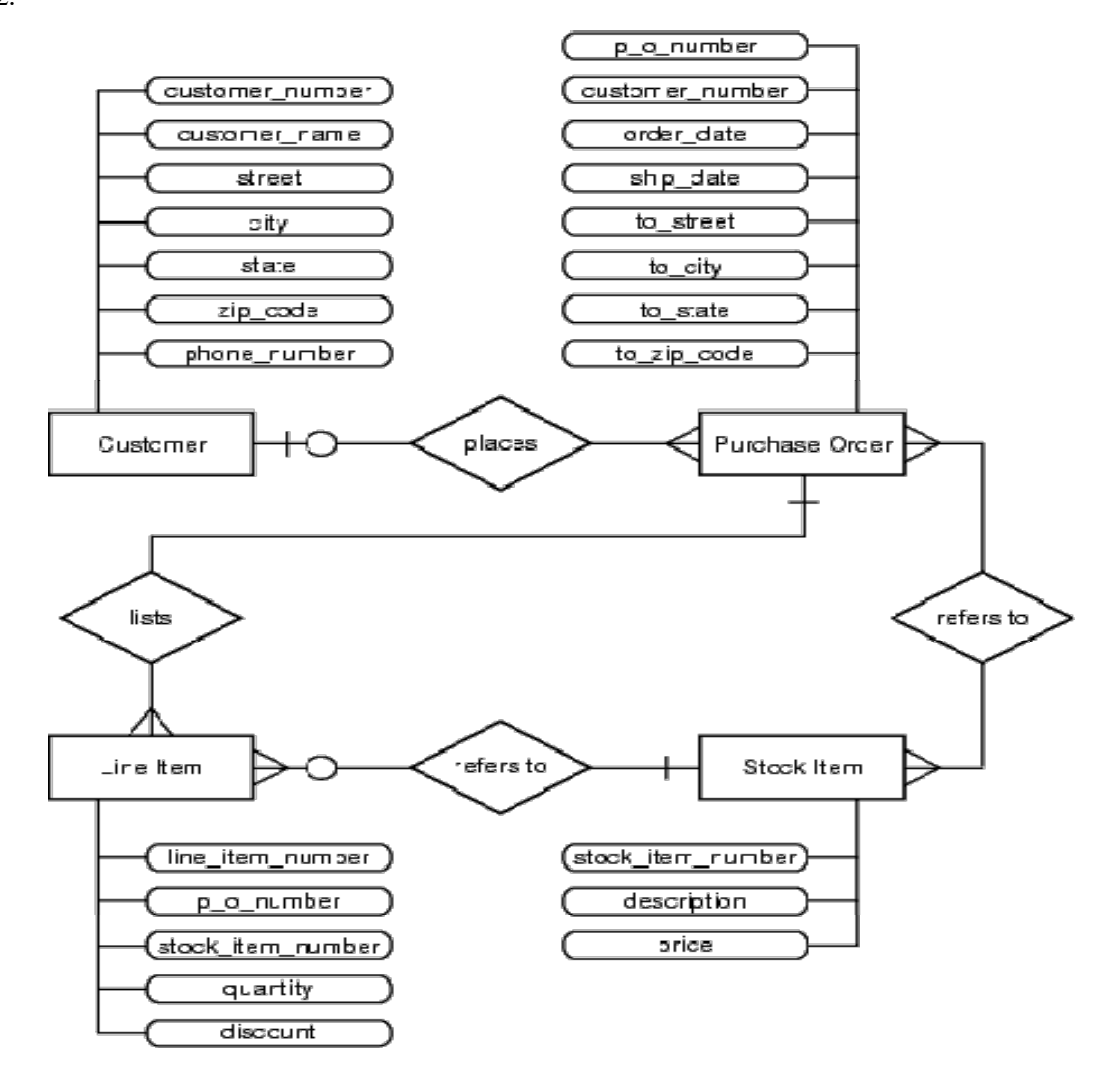

- a. மேலே காட்டப்பட்டுள்ள ER வரிபடத்தில் காணப்படும் எல்லாத் தொடர்புடைமைகளையும் தந்து உமது விடையை நியாயப்படுத்துக.
- b. இவ் ER வரைபடத்தில் காணப்படும் உள்பொருள்கள், பண்புகள், தொடர்புடைமைகள் யாவற்றையும் தருக.
- c. இவ் ER வரைபடத்தினை தொடர்புநிலைத் தரவுத்தளமாக மாற்றுக.
- d. மேலே தரப்பட்ட அட்டவணைகளின் முதன்மைச்சாவிகளை தருக.

## 3. Employee

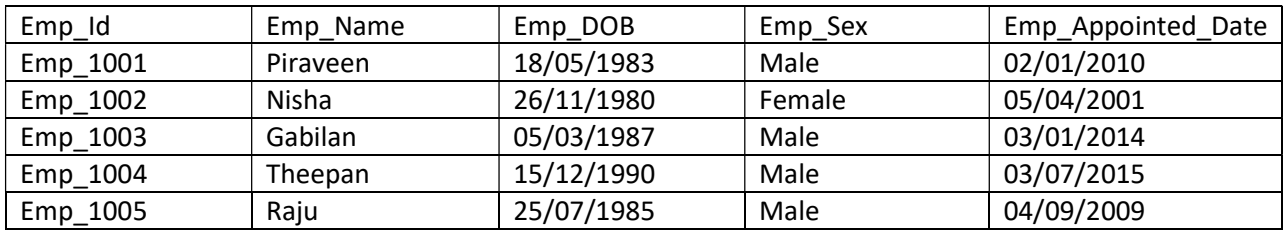

- I. மேற்படி தொடர்புடைமையில் தரப்பட்ட தரவை உருவாக்கவும் உள்ளீடு செய்யவும்  $SQL$ கூற்றுக்களை எழுதுக.
- II. Salary என்னும் நிரலை சேர்ப்பதற்கான SQL கூற்றை எழுதுக.
- III. Emp DOB என்னும் நிரலை அழிப்பதற்கு SQL கூற்றை எழுதுக.
- IV. Emp\_Sex இல் Female ஐ மட்டும் விளைவாக பெறுவதற்கான SQL கூற்றை எழுதுக?
- $V.$  புதிய அட்டவணையொன்றை உருவாக்குவதற்கான  $SQL$  கூற்றை எழுதுக. Table Name : Department Fields : Dep\_Id, Emp\_Id, Dep\_Name, Dep\_Head\_Name
- VI. பின்வரும் SQL கூற்றை நிறைவேற்றுகையில் பெறப்படும் விளைவு யாது? SELECT EMP\_Id, Emp\_Name, Dep\_Name, Dep\_Head\_Name FROM Employee, Department Where Dep\_Name LIKE 'A\*';
	- 4. வைத்தியசாலைக்கு செல்லும் நோயாளர்கள் மருத்துவர்களுக்கான ER வரைபடம் கீழே காட்டப்பட்டுள்ளது.

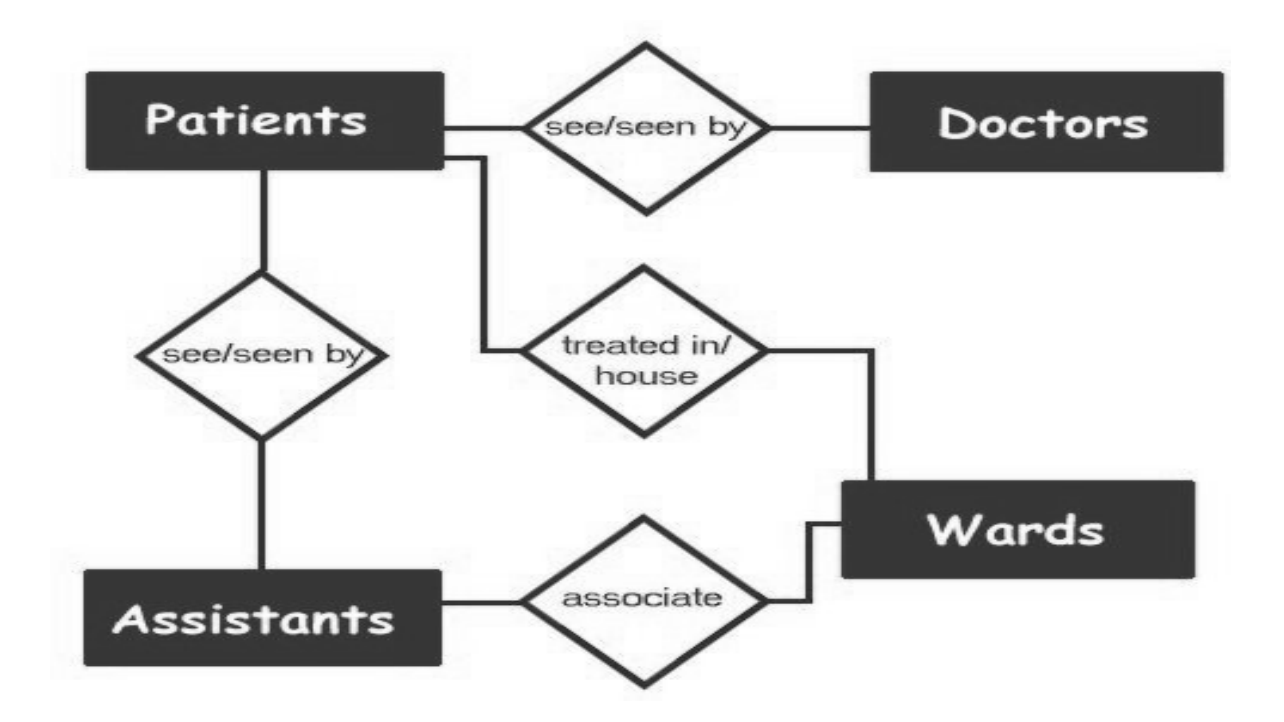

- $\mathbf{L}$ இங்கு ஒவ்வொரு உள்பொருளுக்குமான பண்புகளைத் தருக?
- $II.$ ஒவ்வொரு உள்பொருளுக்குமான தொடர்புடைமையை வரைந்து விளக்குக.
- $III.$ இது ஒரு தனியார் மருத்துவமனை எனின் Payment என்னும் உள்பொருளை எவ் உள்பொருளுடன் இணைப்பீர். இதற்கான காரணத்தை விளக்குக.

5.

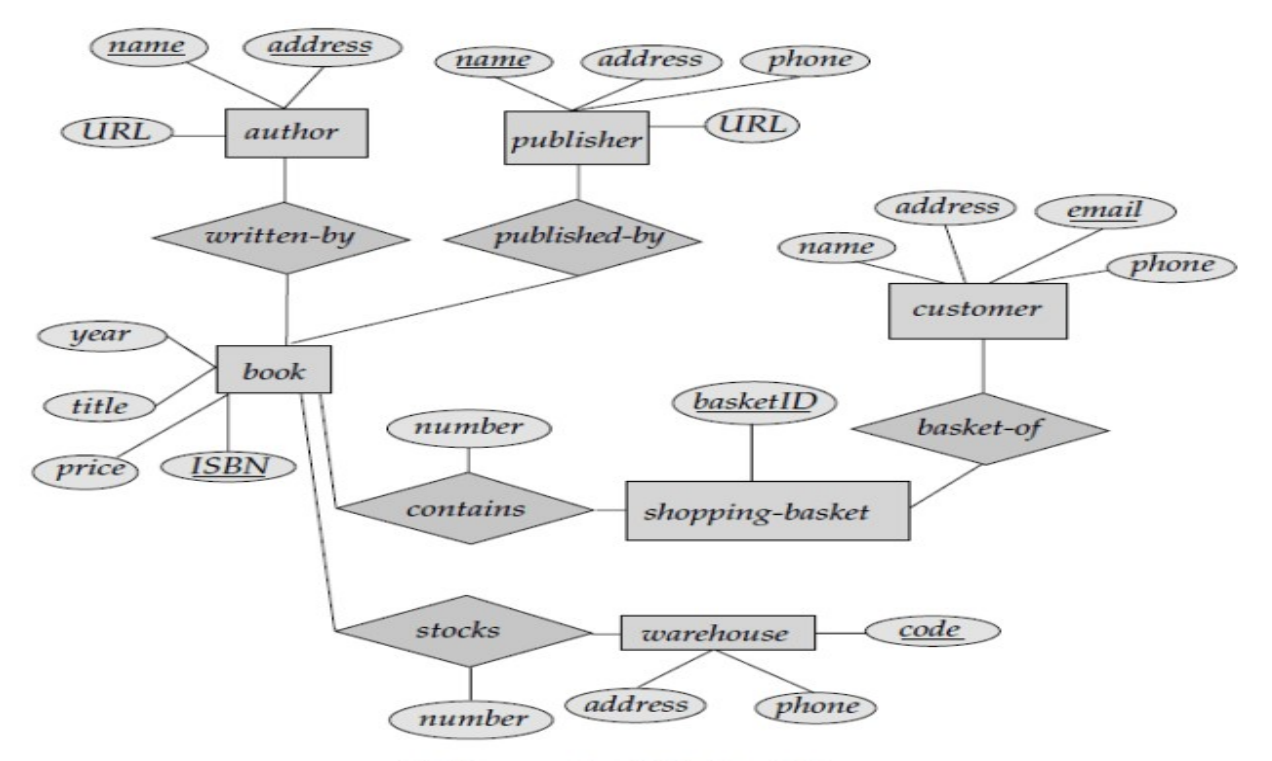

ER Diagram for Online BookStore

- I. Customer name, Phone மட்டும் பட்டியற்படுத்துவதற்கான SQL கூற்றை எழுதுக
- II. Book ISBN, author name என்பவற்றை இணைத்து எடுப்பதற்கான SQL கூற்றை எழுதுக.
- $III.$  500 ரூபாவிற்கு குறைந்த புத்தகங்களைப் பட்டியற்படுத்துவதற்கான  $SQL$  கூற்றை எழுதுக?
- IV. Customer name ஐ ஏறுவரிசைப்படுத்துவதற்கான SQL கூற்றை எழுதுக.
- $V.$  புத்தகத்தின் விலை 500 ரூபாவிற்கும் 1000 ரூபாவிற்கும் இடையிலான புத்தகத்தை  $L$ ட்டியற்படுத்துவதற்கான  $SQL$  கூற்றை எழுதுக.
- $VI.$  விலை கூடிய புத்தகத்தையும், மிகவும் விலை குறைந்த புத்தகத்தையும் எடுப்பதற்கான SQL கூற்றை எழுதுக.
- VII. author address Jaffna வாக மட்டும் உள்ள authorகளை பட்டியர்படுத்த தேவையான SQL கூற்றை எழுதுக.
- $VIII.$  'K' யில் தொடங்கும் புத்தகங்களை பட்டியற்படுத்த வேண்டிய SQL கூற்றை எழுதுக.

1.

a. kj

- b. hgf
- c. gg
- d. gf
- e. Entity Primary Key

Attribute Multi valued Attribute Derived attribute Multi valued Attribute

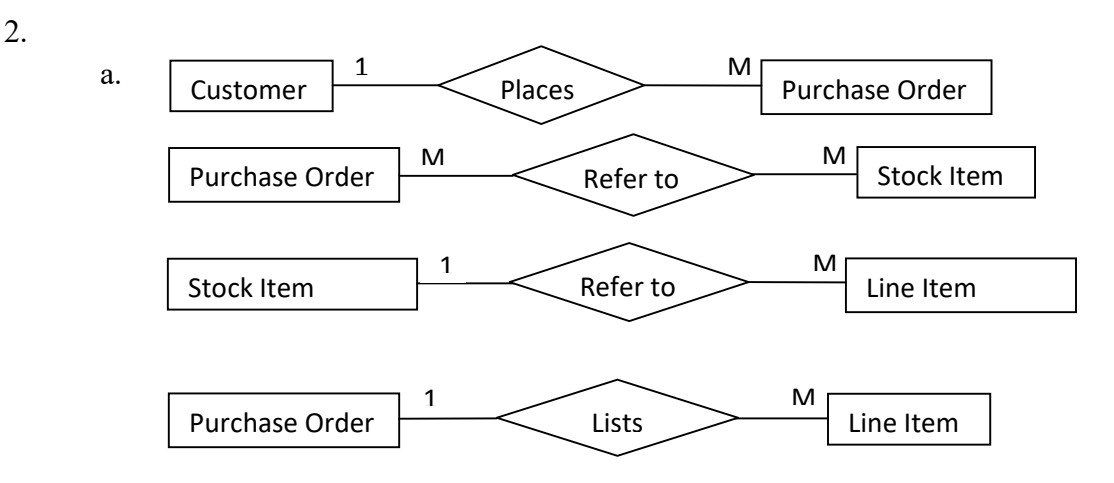

- b. Entities : Customer, Purchase Order, Stock Item, Line Item Attributes : Customer\_number, Customer\_name, street, city, zipcode, phone\_number, p\_o\_number, Order\_date, ship\_date, to\_street, to\_city, to\_state, to\_zip\_code, stock item number, description, price, line item number, quantity, discount Relationship : Places, Refer to, Lists, Refer to
- c. Customer (Customer\_number, Customer\_name, street, city, zipcode, phone\_number) Purchase Order (p\_o\_number, Order\_date, ship\_date, to\_street, to\_city, to\_state, to zip code) Stock Item (stock\_item\_number, description, price) Line Item (line item number, quantity, discount)
- d. Customer (Customer\_number) Purchase Order (p\_o\_number) Stock Item (stock item number) Line Item (line item number)
- 3.
- I. INSERT INTO Employee (Emp\_Id,Emp\_name, Emp\_DOB, Emp\_Sex, Emp\_Appointed\_Date) VALUES ('Emp\_1006','mala', '26/08/1984', 'Female', '29/05/2015);
- II. ALTER TABLE Employee ADD Salary Number;

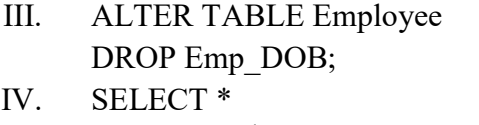

FROM Employee WHERE Emp\_Sex Like 'Female'; V. CREATE TABLE Department ( Dep Id char, Dep Name varchar(255), Dep Head Name varchar(255), Emp\_Id char

VI.

);

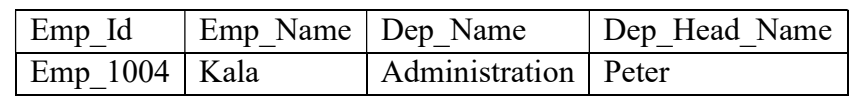

4.

- I. Patients: Patient Id, Patient name, Sex, Age, Address, Phone No Doctor : Doc\_Id, Doc\_Name, Doc\_Age, Doc\_Age, Qualification Assitants : A\_Id, A\_Name, A\_Sex, A\_Age, Qualification, Wards: W\_Id, Head, Maintain
- II. sf
- III. Patients -----> Payment -------> Doctors Patients paid payment Doctors received Payment

## 5.

- I. SELECT name, Phone FROM Customer;
- II. SELECT author.name, Book.ISBN FROM author INNER JOIN Book ON author.Author Id = Book.Author Id;

## III. SELECT \* FROM Book

WHERE Price < 500;

IV. SELECT \* FROM Book ORDER BY Title;

## V. SELECT \* FROM Book WHERE Price BETWEEN 500 AND 1000;

VI. SELECT MAX (Price) FROM Book; SELECT MIN (Price)

FROM Book;

- VII. SELECT \* FROM author WHERE address ='Jaffna'; VIII. SELECT \*
- FROM Book WHERE Title Like 'k\*';